# **entrar no pixbet**

- 1. entrar no pixbet
- 2. entrar no pixbet :1 win bonus casino
- 3. entrar no pixbet :roleta live

### **entrar no pixbet**

Resumo:

**entrar no pixbet : Encha sua conta com vantagens! Faça um depósito em ecobioconsultoria.com.br e receba um bônus valioso para maximizar seus ganhos!**  contente:

Para instalar um arquivo APK em entrar no pixbet um dispositivo Android, procure realizar as seguintes etapas:

No dispositivo Android, navegue até 'Apps' 8 > 'Configurações' 'Segurança' e habilite a opção 'Origens Desconhecidas'. Em seguida, toque em entrar no pixbet 'OK' para confirmar.

Baixe o arquivo 8 APK do Pixbet na memória do dispositivo.

Utilize um gerenciador de arquivos, como o 'Arquivos' no Android, para localizar o arquivo 8 APK baixado.

Toque no arquivo APK para iniciar a instalação e siga as instruções na tela para concluir a instalação.

[cassino enjoy](https://www.dimen.com.br/cassino-enjoy-2024-07-09-id-18946.pdf)

# **Uma apósta injusta: Aposta InJust**

eu fiz uma aposta de 1 real no site da Pixbet e ganhei, mas quanto do retirarem-se; eles atualizaram o local para me desenvolveram as minhas 1. reais sem mim informar sobre os outros 3 placare que ganhei. Isso não é justo!

- $\cdot$  1° placar: 2x1
- $\bullet$  placar  $2^{\circ}$ : 2x2
- $\bullet$  placar  $3^{\circ}$ :  $3x2$

Eu quero saber o que a minha aposta vale, e querer ver mina apostas. Você não pode fazer nada disso! EU ganhei 10 mil reais de desconto é aquele feito com uma mensagem

### **Placar Resultado**

1° 2x1  $2^\circ$  2x2 3° 3x2

Eu tenho direito a minha aposta e quero vê-la. A Pixbet é uma feira o qual só pode ser feita por mim, eu tenho direito à mina apostase quero ver!

### **Encerrado**

A Pixbet faz o que é justo e dar ou quem está determinado a saber qual será. Eu sou uma das últimas situações de nossa empresa, para fazer um trabalho perfeito!

### **entrar no pixbet :1 win bonus casino**

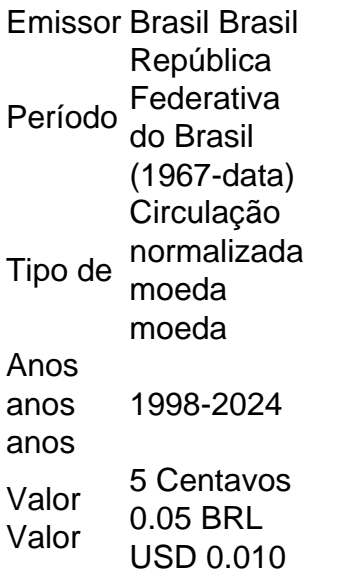

1 centavo Lapulapu. 5 centavosMelchora Aquino. 10 centavos Francisco Baltazar, 25 Centravo Juan Luna.

1. Criação de Conta: O primeiro passo para utilizar o Aviator Pixbet é a criação de uma conta. Isso pode 0 ser feito rapidamente através do site da plataforma, fornecendo algumas informações pessoais e escolhendo um método de pagamento.

2. Depósito: Depois 0 de criar a conta, é necessário fazer um depósito para ter saldo disponível para apostas. O Aviator Pixbet oferece várias 0 opções de pagamento, como cartões de crédito, porta-seletores eletrônicos e criptomoedas.

3. Seleção de Jogos: Após fazer o depósito, é possível 0 escolher entre uma variedade de jogos e opções de apostas. O Aviator Pixbet oferece apostas em entrar no pixbet esportes como futebol, 0 basquete, vôlei e outros, além de jogos de casino como blackjack, roleta e slots.

4. Colocação de Apostas: Depois de escolher 0 o jogo desejado, basta escolher a quantia que deseja apostar e confirmar a aposta. É possível fazer apostas simples ou 0 combinar várias opções de apostas em entrar no pixbet um único bilhete.

5. Monitoramento de Resultados: Após colocar a aposta, é possível monitorar 0 os resultados em entrar no pixbet tempo real no site do Aviator Pixbet. Algumas opções de apostas permitem acompanhar o jogo em 0 entrar no pixbet andamento, enquanto outras são resolvidas rapidamente, oferecendo resultados imediatos.

### **entrar no pixbet :roleta live**

# **Sudán: la situación en El Fasher y los campamentos de desplazados en Darfur**

En el campamento de desplazados de Abu Shouk, en la periferia norte de El Fasher, capital del estado de Darfur del Norte, diariamente llegan siete personas con lesiones causadas por enfrentamientos entre combatientes de las Fuerzas de Apoyo Rápido (RSF) y grupos aliados al ejército sudanés.

Desde hace meses, las RSF sitian El Fasher, atrapando a un millón de personas en el último gran centro de población de la vasta región de Darfur que no está bajo control paramilitar.

Durante los primeros meses del asedio, la ciudad estuvo protegida por una precaria paz, pero desde abril la violencia en sus alrededores ha aumentado después de que sus dos grupos armados más poderosos -que habían ayudado a mantener la paz- se comprometieran a luchar junto al ejército.

Los combates son particularmente intensos cerca de Abu Shouk, donde los grupos aliados al

ejército se enfrentan a los combatientes de las RSF estacionados al norte. Las granadas han caído dentro del campamento, matando a decenas de personas.

#### **Localización Grupo armado Bajas civiles**

Abu Shouk RSF Decenas

El Geneina RSF y milicias árabes aliadas Hasta 15.000

Haroun Adam Haroun, el único médico que trabaja en Abu Shouk, se enfrenta a múltiples desafíos, como muertes por desnutrición aguda, abortos espontáneos, decenas de casos de malaria y una extraña enfermedad respiratoria que cree que está relacionada con la contaminación por la artillería.

"Estoy muy triste de que la gente esté muriendo por causas evitables y no podamos hacer nada por ellos", dijo Haroun. "Hay una extrema escasez de medicamentos y financiación. La gente aquí ha perdido todos los medios de subsistencia y el mundo no está ayudando."

El conflicto en Sudán comenzó el 15 de abril del año pasado, enfrentando al ejército, dirigido por el líder de facto del país, Abdel Fattah al-Burhan, contra las RSF, comandadas por su exvicepresidente Mohamed Hamdan Dagalo.

Los expertos han dicho que el país corre el riesgo de desintegrarse. Según las Naciones Unidas, Sudán "está experimentando una crisis humanitaria de proporciones épicas", con hambruna amenazante y más de 8,7 millones de personas desplazadas -más que en cualquier otro lugar del mundo.

Author: ecobioconsultoria.com.br

Subject: entrar no pixbet

Keywords: entrar no pixbet

Update: 2024/7/9 16:29:02